**Portable RetroShare Crack With Product Key**

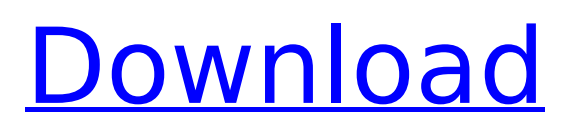

# **Portable RetroShare Crack Serial Key For PC [Latest] 2022**

In this article we will be taking a look at some of the best Android tips and tricks that you can use to make your Android phones work even better for you. These instructions will allow you to make more from your Android device, whether that is downloading apps to your phone, making calls or sending text messages. Please note that following the instructions in this article is at your own risk, so we advise you to always exercise caution when attempting these methods. Many of these methods may work in other OS's, but we are concentrating on the Android OS. If you are unsure about how to use any particular method, then we would advise that you use a tutorial or a video. The article will cover: How to make your phone a WiFi hotspot, How to hide your device number, How to remove Google from your phone, Make your phone work as a modem, Make your phone work as a Bluetooth speaker, How to download a SMS, etc. Post a comment Portable RetroShare is a software tool which can be used in order to send or download items, as well as access forums, channels and lobbies to talk with people. This is the portable version of RetroShare and therefore, the installation process can be easily skipped. As a result, the Windows registry is not going to suffer any changes, and no leftovers will remain after its removal. What's more, it is possible to run Portable RetroShare on any computer you can gain access to, by simply placing the program files to a pen drive, and clicking the EXE. The interface boasts a simple and modern design, being comprised of several tabs, a few buttons and a panel to display all details. All user categories can find their way around it, without facing issues. In fact, this utility encloses a wizard to help you connect to friends, so as to help you through all the steps required. It is possible to use a powerful search function to look in all the files your buddies have shared, by using keywords and specifying what format interests you. Results are going to be displayed along with information such as name, size, source, type, age and hash. This app also incorporates a links cloud, feed reader, news feed and extensive Help contents. Our tests have revealed it to be quite friendly to the system's resources, yes this might also depend on the size and number of files you are downloading or uploading. Taking all of this into consideration, we can safely say Portable

#### **Portable RetroShare With License Code**

A Software that acts as a Platform to you to Meet with new people & Build new Friendships! Features: - Chat with Friends & Meet new people with Admin Control - Upload/Download Photos / Music / Videos & Send with Features of Share - Share videos, music, photos & chat with your friends. - Automatically find friends with similar interests. - Basic Settings can be changed by using Configure option. - Security Protection to your data with Free Account. - Play games with your friends. - Admin Control & Restrictions on Channels. Bluestacks is one of the best android emulator application, using which users can run Android based applications on Windows PC or Laptop. If you're still using Android 2.x, you will experience issues while running Android apps on it. Unfortunately, Android 4.x comes with a lot of incompatible apps. You might be facing issues with new Android application. Here's a list of Android emulators that can run Android apps on Windows PC. You can download them from Google Play Store. Here are some of the best Android emulators. Emulator: Android Studio Android Studio is an open-source development platform, created by Google. It is used to develop Android applications. It is available for both Windows and Linux. The emulator does not require the Android studio or any extra software to be installed. Users need to download the emulator's APK from the Play Store. The emulator is made up of a few different tools like Android Virtual Device Manager, Android Debug Bridge, ADB Fastboot and Android SDK manager. Supported Platforms: Windows, Linux Emulator: Google Emulators Google emulators are the most famous Android emulator in the market. The tools are available for both Windows and Linux. If you're looking for Android emulator app, this is what you should get. Supported Platforms: Windows, Linux Emulator: Oracle VirtualBox VirtualBox is an open-source virtualization software that provides a Virtual machine. Thus, you can run your Linux OS within a virtual environment on Windows. It is one of the

best options to run Android apps on your PC. The emulator does not require the Android studio or extra software to be installed. It is capable of running both 32 bit and 64 bit Android applications. Supported Platforms: Windows, Linux Emulator: Bluestacks If you are a hardcore Android gamer, then you must be familiar with b7e8fdf5c8

## **Portable RetroShare Crack**

New Batch Jobs for MS Outlook (Windows) A Batch file is a program that performs a series of tasks or actions. The list of files can be thousands or even hundreds of thousands in size and can be stored on any drive. There is no such restriction for this file. The task is to generate a list of files in a particular folder so that the user can view a list of files and perform actions (delete, copy, move, copy) on the selected files. This is very important with thousands of files. For example, the user has a file which was saved many months ago. The user needs this file now and wishes to have a list of files in a folder which he can select. The user can perform actions on these files. This is the purpose of a Batch file. Features of the Software: • Additions/Removals of files from a folder • Executing a command of check box items • Renaming of files • Fetching files from a folder • Deleting of selected files • Copy of selected files • Comparison of two files • Discarding the selected files • Processing of files using commands The functionality of the software is fully based on the Batch file. The commands of the software are of a graphical representation for batch file. The user can execute the following commands in the batch file. • Copy • Move • Move folder • Rename • Delete • Move to folder • Show files name • Show files size • Create new folder • Rename file • Execute command on selected files Steps to create the batch file: • Open MS Outlook • Click the File menu • Choose New • From the drop-down menu, choose Batch file • Check the box marked "Create a new file" and "Create a new folder" • In the next window, specify the name of the file and the directory where you want to save this file. • Now if you want to add or remove the files, add or remove the files from/from the folder. • When you are done with the input file, select "Yes" to save this file. • Once done with the input file, select "OK" to save the batch file. Why choose Mail Master: Mail Master is a FREE, Javabased multi-user multi-platform email client designed to be

### **What's New in the Portable RetroShare?**

It is possible to use a powerful search function to look in all the files your buddies have shared, by using keywords and specifying what format interests you. Results are going to be displayed along with information such as name, size, source, type, age and hash. It is possible to use a powerful search function to look in all the files your buddies have shared, by using keywords and specifying what format interests you. Results are going to be displayed along with information such as name, size, source, type, age and hash. As a result, you are able to transfer anything you want, no matter how heavy and large it is. Features: Completely free Convenient design, easy to use Multiple transmission tools, as well as access to your buddies chat rooms and forums Browser with an excellent search engine Share articles and files with ease Over 1000 algorithms on the market Multiple network support This app also incorporates a links cloud, feed reader, news feed and extensive Help contents. Taking all of this into consideration, we can safely say Portable RetroShare is an efficient piece of software, with a feature-rich environment, good response time and userfriendly interface. Portable RetroShare Installation: Insert the two downloaded files to the folder, where the program files are located. Double-click on the file called Portable RetroShare.exe. Click Yes to start the installation process. Wait while the utility installs itself on the computer. When the installation is successful, click Yes to close the Setup wizard. Start the program and navigate to the last folder you just installed. Run the file called Portable RetroShare.exe. Click Yes on the pop-up message box that prompts you to confirm you want to start the program. Click Yes on the confirmation box, and the program should start automatically. When the program opens click Yes on the first pop-up message that states, "Would you like to use Portable RetroShare as your default chat client"?. When done, click the Finish button to close the program. Comments hi this is my first article and i hope i can help you find the right software, you can stay on the search and find. i want to share my opinion on somethings that i feel will be of help. the reply from you will be welcome too. – Android is a software of Google – Windows is a software of Microsoft First and foremost

# **System Requirements:**

OS: Windows 7/8/10 Processor: Intel® Core™ i3, Intel® Core™ i5, Intel® Core™ i7 Memory: 4GB RAM Graphics: NVIDIA® GeForce GTX 660/AMD Radeon HD 7850 equivalent DirectX: Version 11 Network: Broadband Internet connection Storage: 30GB available space Sound Card: DirectX 11 compatible sound card Additional Notes: The file "cls.avi" has to be saved in the main folder, but not in the subfolders

[https://www.dominionphone.com/south-african-scenes-screensaver-crack-license-key-full](https://www.dominionphone.com/south-african-scenes-screensaver-crack-license-key-full-free-2022-new/)[free-2022-new/](https://www.dominionphone.com/south-african-scenes-screensaver-crack-license-key-full-free-2022-new/)

[https://richonline.club/upload/files/2022/07/mJGqEkL9jCtAoqPvZ7Rs\\_04\\_edaef4f43791b01a1f77ea89](https://richonline.club/upload/files/2022/07/mJGqEkL9jCtAoqPvZ7Rs_04_edaef4f43791b01a1f77ea89519689b9_file.pdf) [519689b9\\_file.pdf](https://richonline.club/upload/files/2022/07/mJGqEkL9jCtAoqPvZ7Rs_04_edaef4f43791b01a1f77ea89519689b9_file.pdf)

<https://navchaitanyatimes.com/wp-content/uploads/2022/07/kahhors.pdf>

<https://www.raven-guard.info/jdk-mission-control-jmc-crack-free-pc-windows/>

<https://dragonsecho.com/wp-content/uploads/2022/07/luysill.pdf>

[https://villamaremonti.com/wp-](https://villamaremonti.com/wp-content/uploads/2022/07/GeoDataSource_World_Cities_Database_Titanium_Edition.pdf)

[content/uploads/2022/07/GeoDataSource\\_World\\_Cities\\_Database\\_Titanium\\_Edition.pdf](https://villamaremonti.com/wp-content/uploads/2022/07/GeoDataSource_World_Cities_Database_Titanium_Edition.pdf) <http://ticketguatemala.com/?p=21425>

[https://teenmemorywall.com/wp-content/uploads/2022/07/Report\\_Designer\\_\\_Free\\_License\\_Key.pdf](https://teenmemorywall.com/wp-content/uploads/2022/07/Report_Designer__Free_License_Key.pdf) <https://tcgworldwide.org/uncategorized/ledfx-0-10-7-crack-activation-code/>

<https://sinhgadroad.com/advert/4media-iphone-max-9-2-1-for-windows/>

<https://learningyourbaby.com/blog/project-planner-reader-crack-win-mac-april-2022/>

<http://shaeasyaccounting.com/fotobooth-crack-with-product-key-mac-win/>

<https://oag.uz/en/spackle-net-crack-for-pc-2022/>

[https://zeecanine.com/wp-content/uploads/2022/07/Scarab\\_Darkroom\\_Crack\\_\\_\\_X64.pdf](https://zeecanine.com/wp-content/uploads/2022/07/Scarab_Darkroom_Crack___X64.pdf) <https://projetandosolucoes.com/psd-codec-1-3-0-crack-with-license-key-for-pc-updated/> <https://atompublishing.info/password-maker-crack-product-key-full-mac-win/>

[https://www.consultingproteam.com/2022/07/04/nano-2-2-6-with-full-keygen-free-download-mac](https://www.consultingproteam.com/2022/07/04/nano-2-2-6-with-full-keygen-free-download-mac-win/)[win/](https://www.consultingproteam.com/2022/07/04/nano-2-2-6-with-full-keygen-free-download-mac-win/)

<https://www.efca.europa.eu/en/system/files/webform/cv/clemwal181.pdf>

<https://ethandesu.com/memoryusage-win-mac/>

<https://nashvilleopportunity.com/wp-content/uploads/2022/07/JquickTrans.pdf>